# Dealing with Package Updates

Updating your reports when changes are applied to the reporting package e.g. SSN Masking

# Packages aren't Perfect!

- $\bullet~$  Already, many of the delivered Cognos packages have been modified to meet IIT's unique reporting requirements..
- In addition, we have already created custom packages for <sup>a</sup> few functional areas for critical operational reports.
- THEREFORE: Think of the packages as dynamic changing to meet the needs of the functional, administrative and academic areas of the IIT community.

# Frequency of Change to Packages

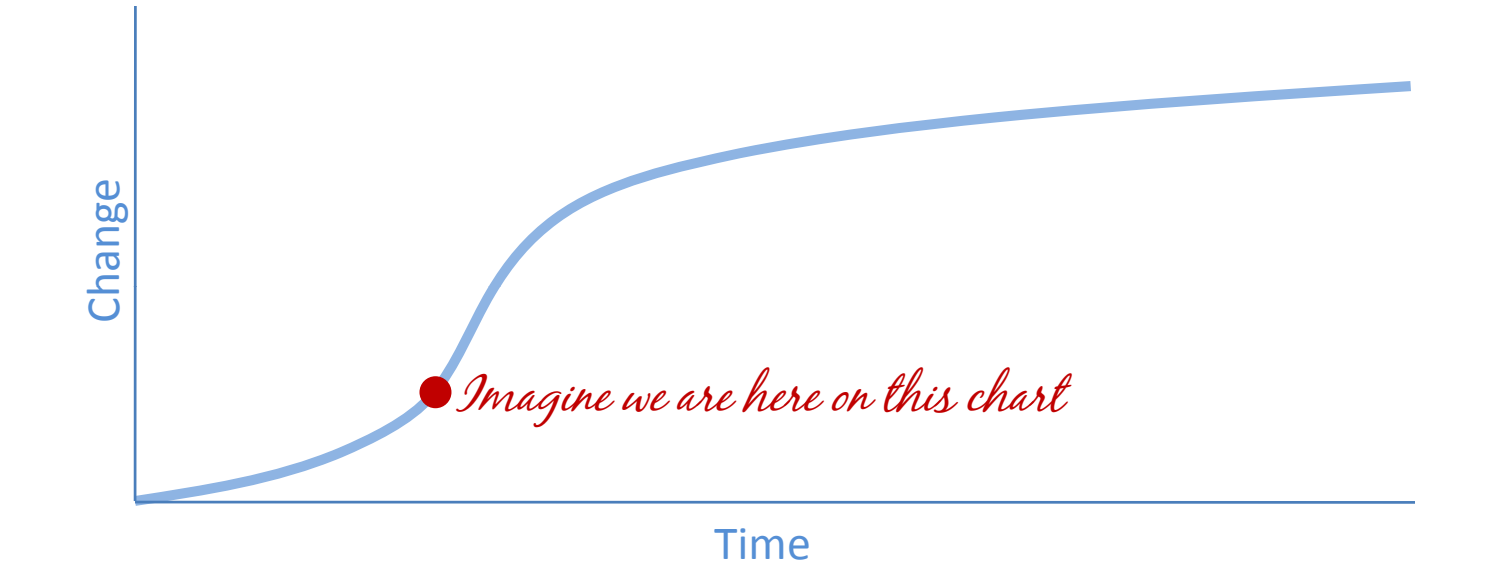

As ODS users learn about the data and continue to define and develop reports, modifications are likely to follow a slope similar to the one depicted here: slow at first, then steep with change, and eventually leveling off.

# Types of Changes

#### **Add to**

- • Most changes to packages include:
	- Adding <sup>a</sup> data item that exists in the ODS to <sup>a</sup> Package view
	- Adding <sup>a</sup> data item to the ODS and then to <sup>a</sup> package table
	- Creating a custom filter as a storoget and with a table/view data item in <sup>a</sup> package table
- These are relatively minor changes to packages and are unlikely to cause problems with reports written on <sup>a</sup> package prior to such <sup>a</sup> change change. report

#### **<sup>a</sup> package Change structure of <sup>a</sup> package**

- •• Some Changes to packages include:
- Changing the relationships (cardinality) between tables/views
	- Changing the Keys associated
	- Changing security, like SSN masking
	- These types of changes are more involved than those previously mentioned and could result in "breaking" <sup>a</sup>

## Um…Broken Reports?

- A report is broken if:
	- – $-$  It doesn't run at all, for whatever reason.
		- Parsing error
		- Missing package error
	- – $-$  It runs, but produces unexpected results.
		- One or more values are doubled or tripled\*
		- Persons are listed multiple times\*

\*Don't mistake these types of outputs as errors if a report is in development stage. These results could easily be due to poor report writing too. Assume unexpected output is an error ONLY if the report accurately ran in the past and, after <sup>a</sup> package change, the report no longer outputs expected values.

# Don't worry!

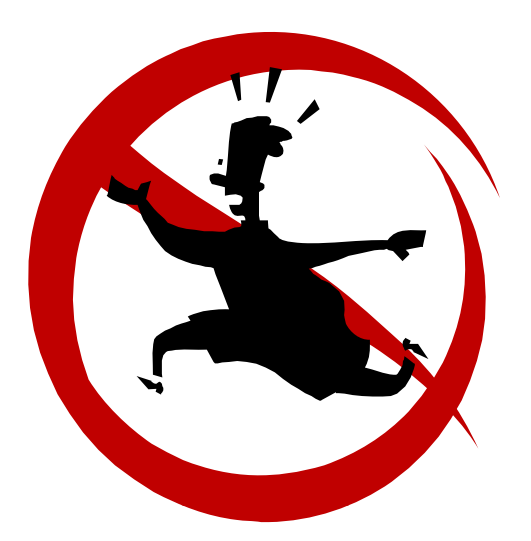

- Reports usually won't break
	- – Most reports will simply update with the most recent version of the package.
- Broken reports can be fixed

(although we haven't actually broken one yet and tried to fix it, but we are confident a broken report can be fixed)

## Testing reports

- Simply running <sup>a</sup> report will NOT elicit <sup>a</sup> package update messages.
- Only opening <sup>a</sup> report in the report authoring tool will result in <sup>a</sup> package update message.

### What you can expect in Query Studio

• When you open <sup>a</sup> Query Studio report that is based on <sup>a</sup> package that has had data items added to package, you may see the following message:

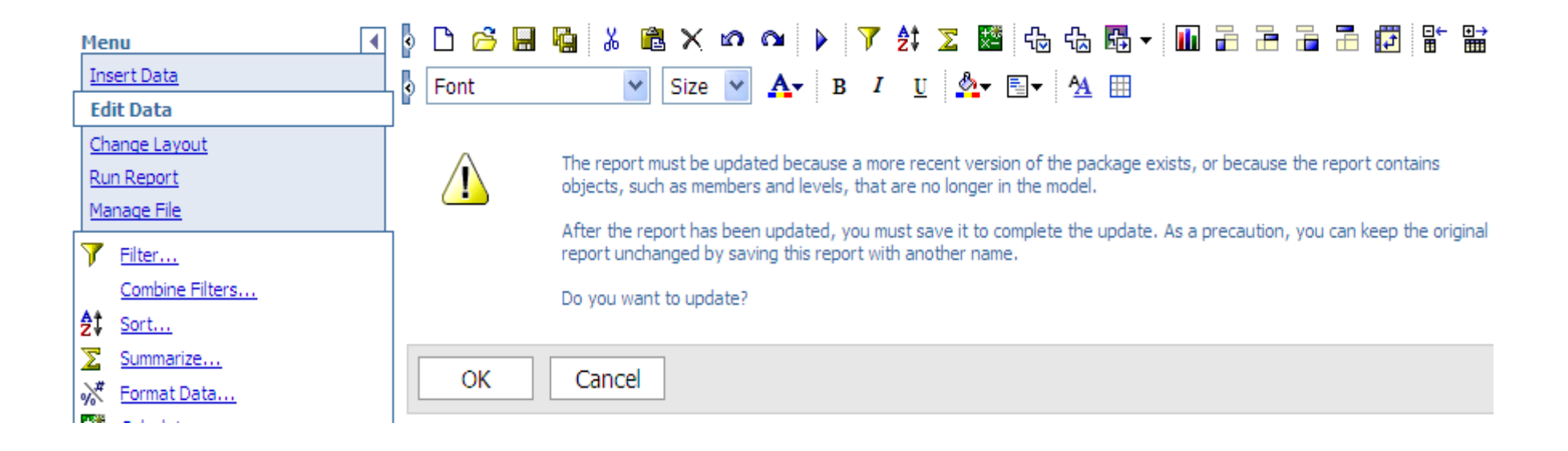

# What to do in Query Studio in response to the "Change in Package" message

- Simply click OK to update the package association.
- Then, save the report.
- It is critical to save the report, otherwise, each time the report is opened, the update message will reappear.

### Here's what to expect in Report Studio

- When you open <sup>a</sup> Report Studio report that is based on <sup>a</sup> package that has had data items added to package…
	- You may see an information window displaying <sup>a</sup> message that the package is updating to the most current version.
	- $-$  This window will automatically disappear.
	- Again, save the report to associate it with the most current version of the package.

# Fixing truly broken reports

- NOT SURE YET THE BEST FIX APPROACH SINCE THIS HAS NOT YET HAPPENED.
- Please let us know if you have <sup>a</sup> broken report so we can investigate a best practice for fixing broken reports.